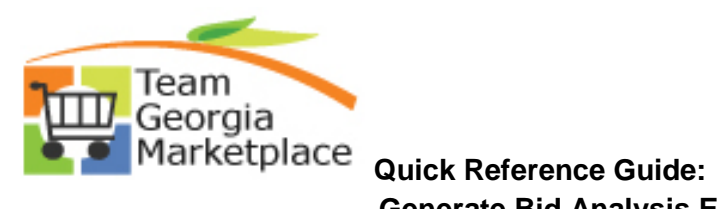

 **Generate Bid Analysis Export**

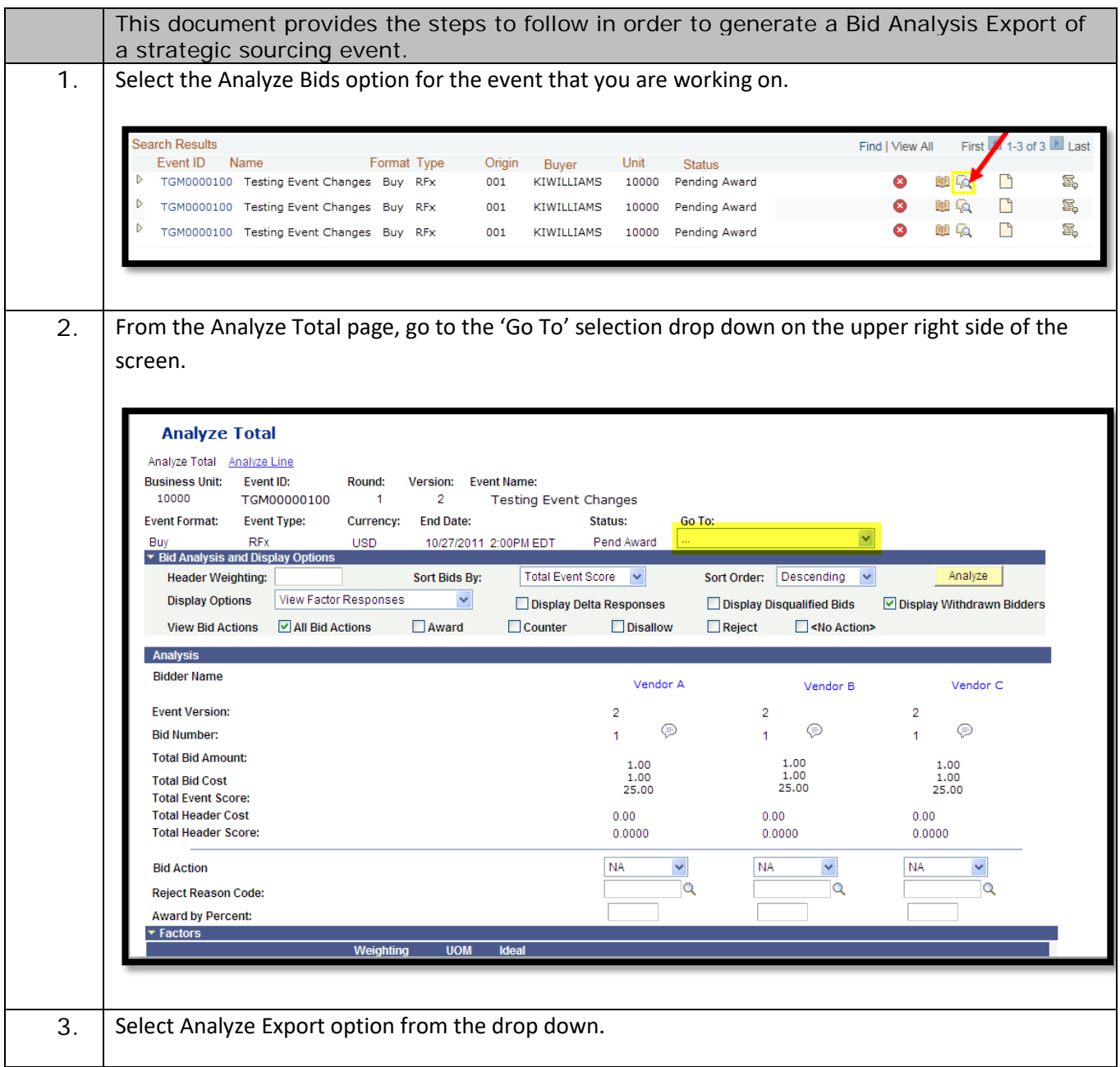

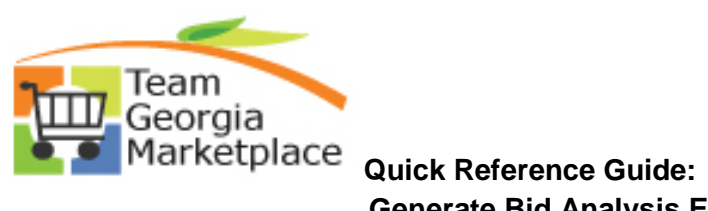

 **Generate Bid Analysis Export**

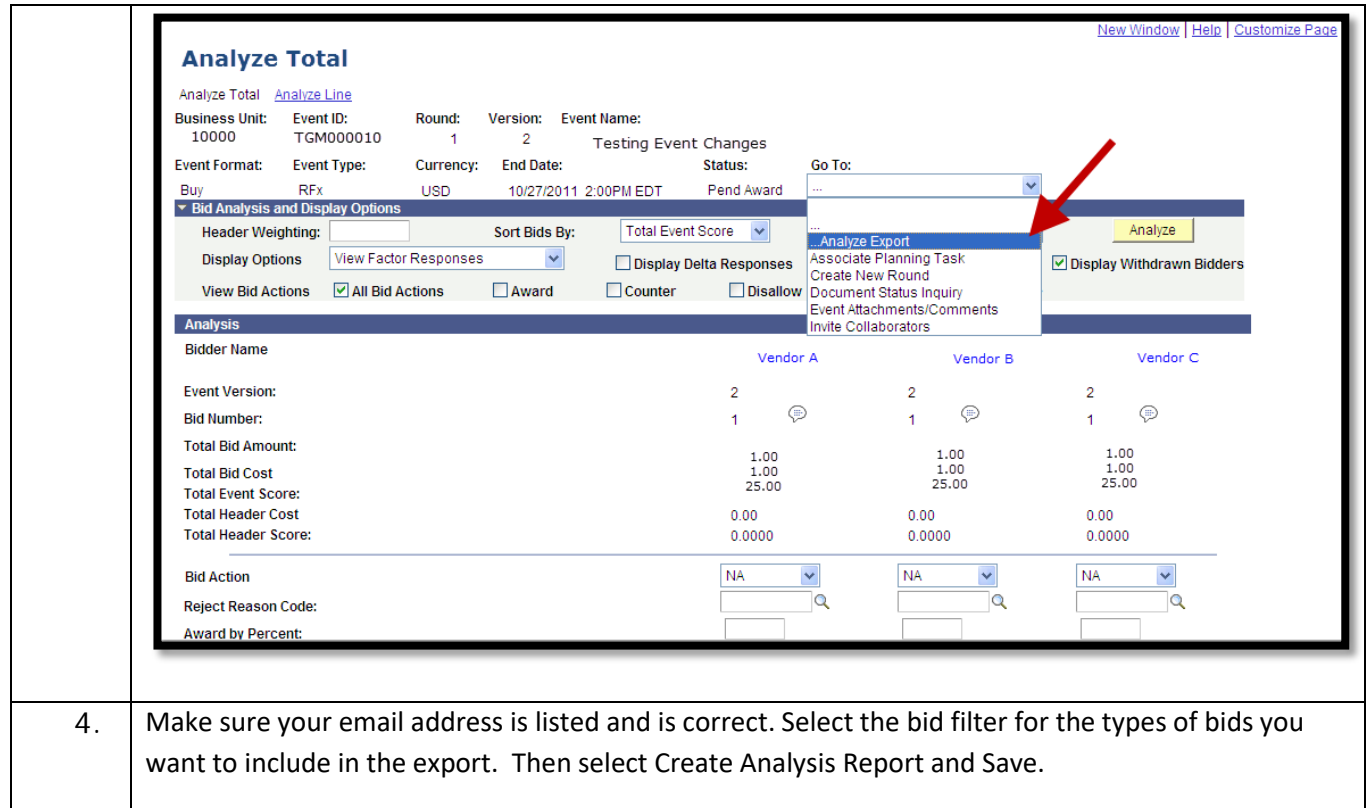

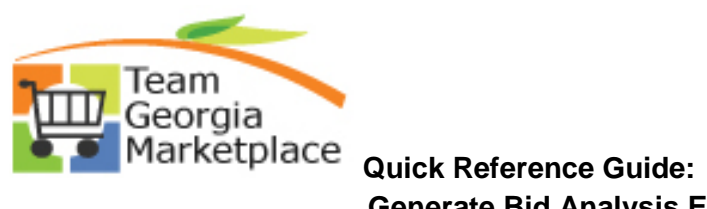

 **Generate Bid Analysis Export**

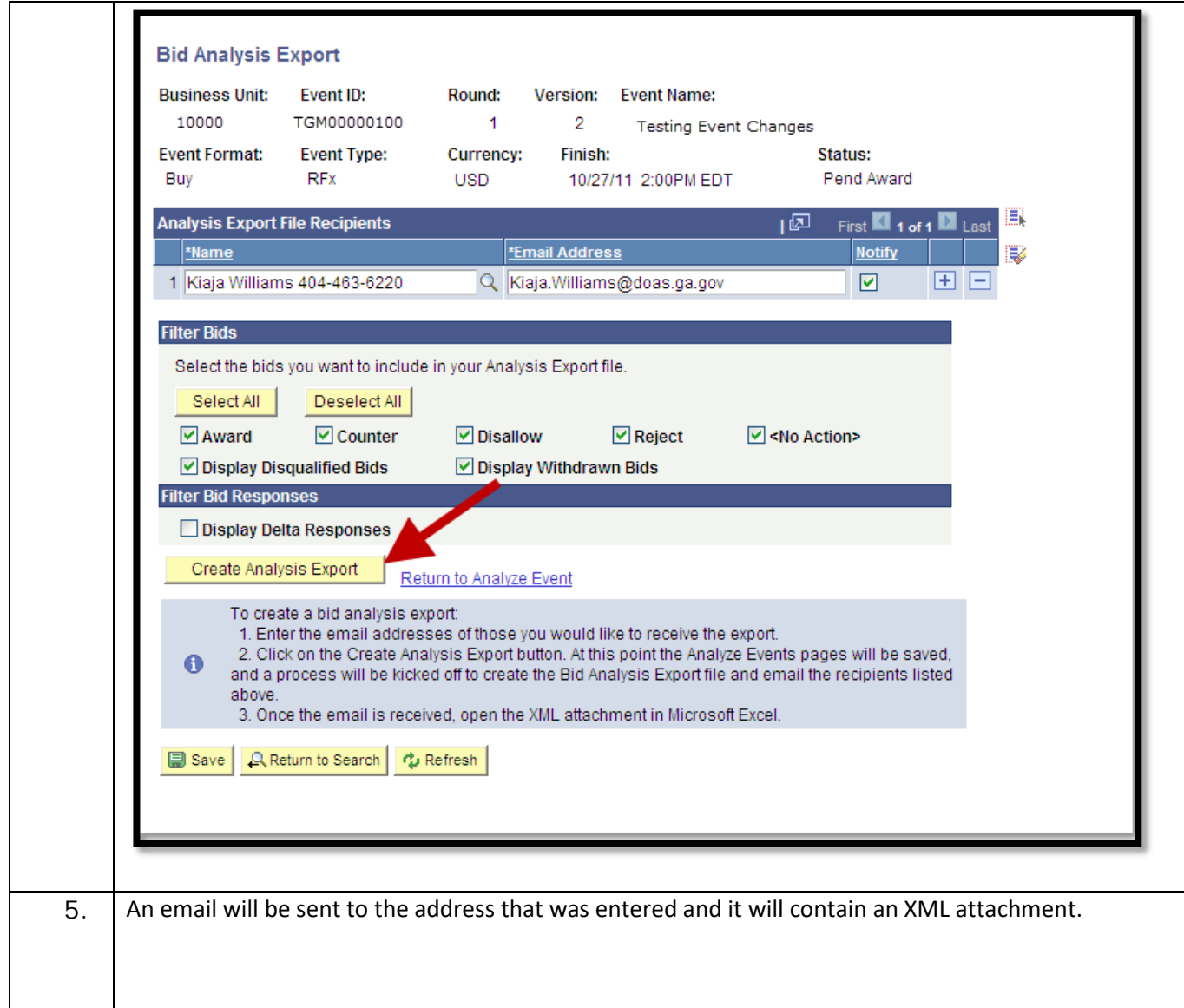